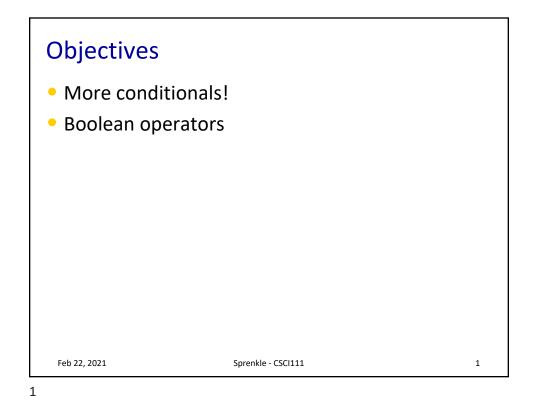

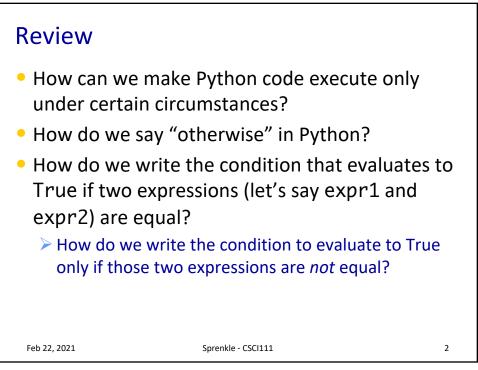

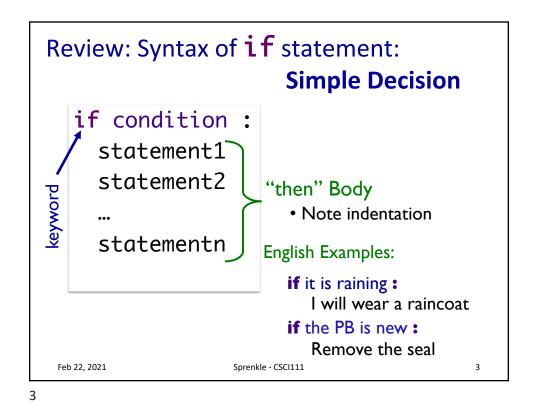

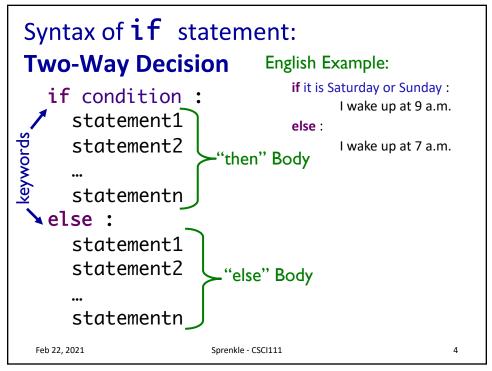

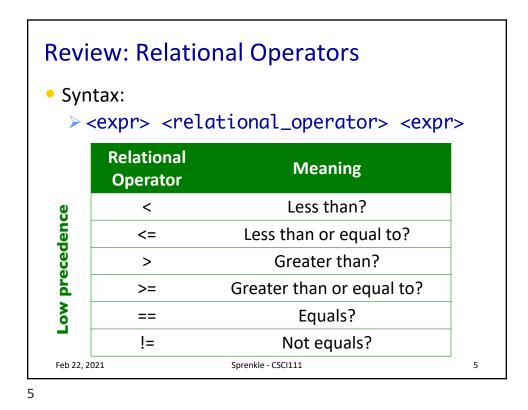

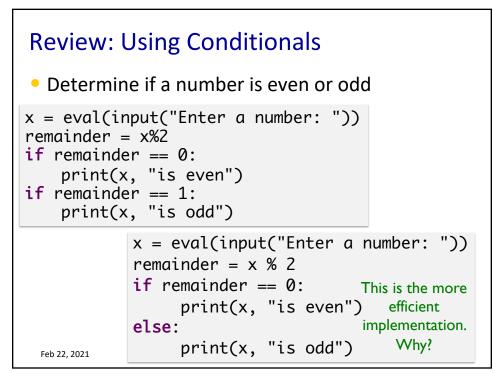

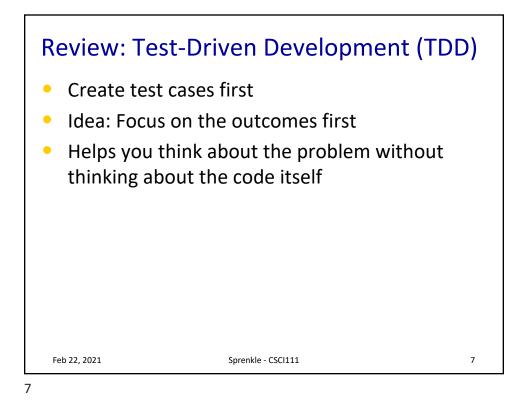

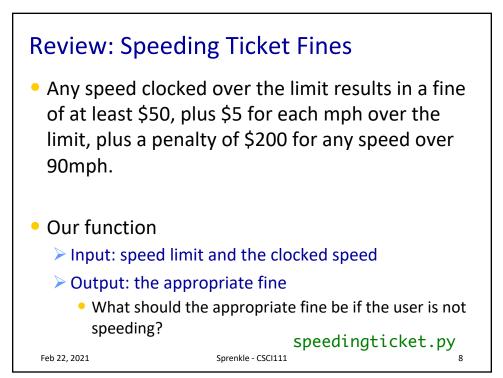

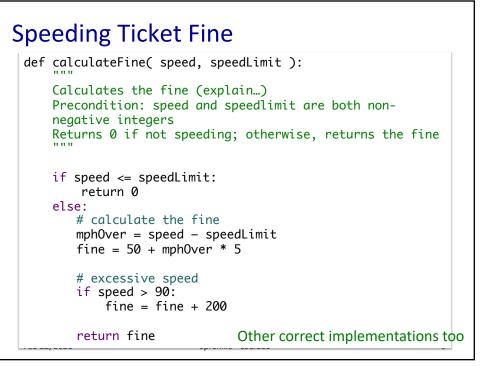

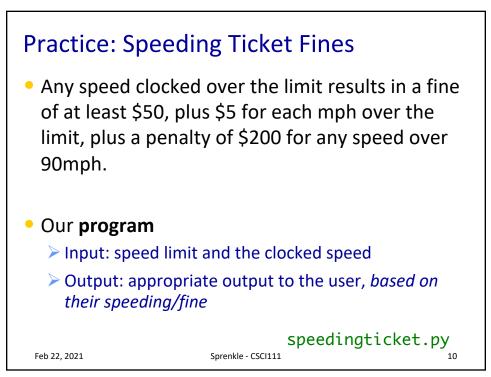

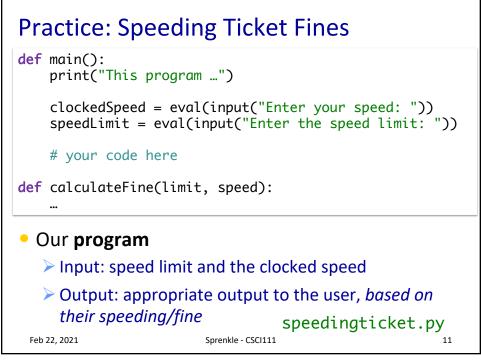

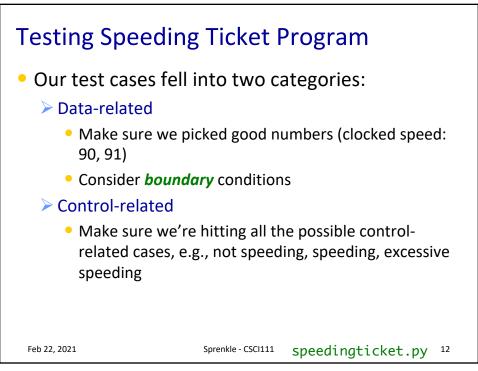

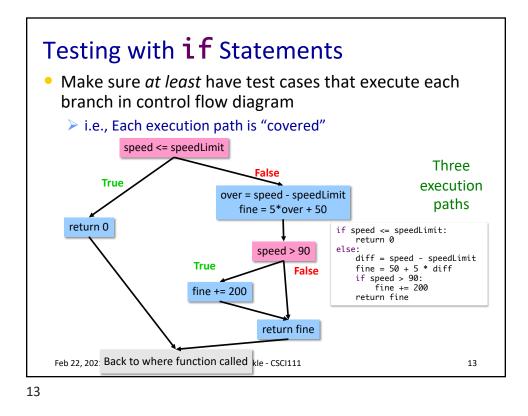

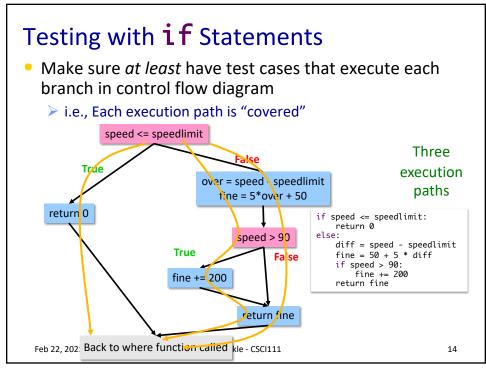

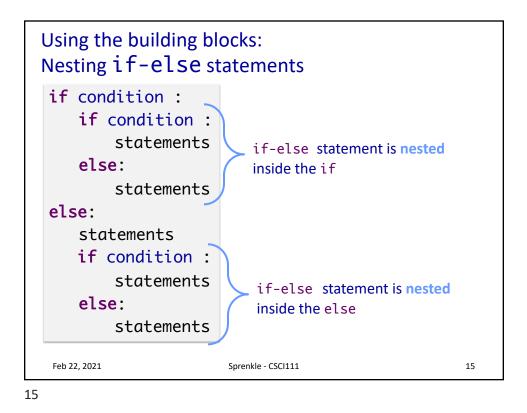

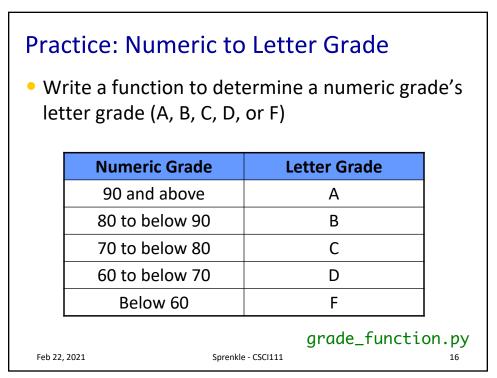

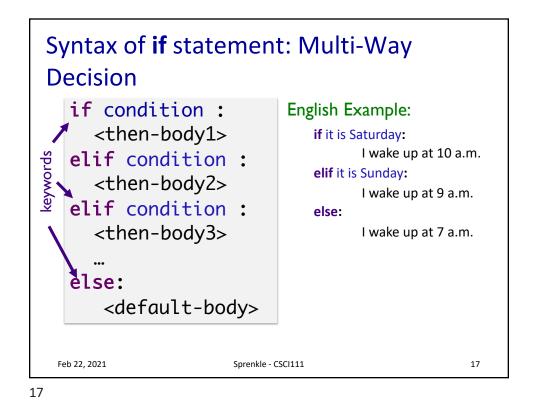

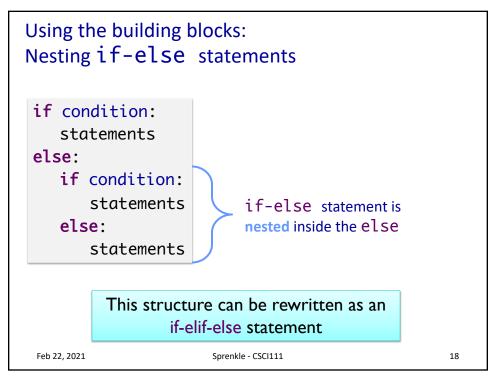

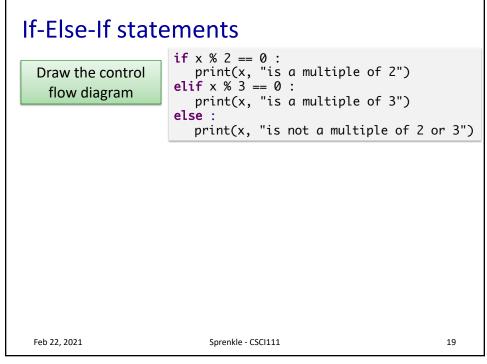

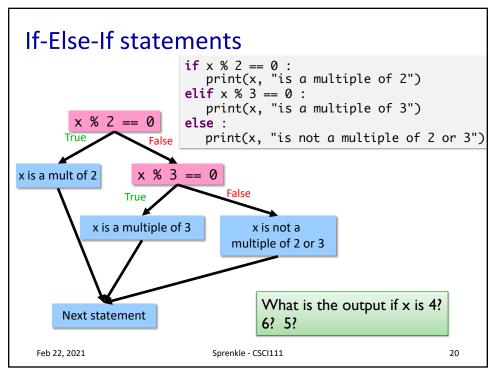

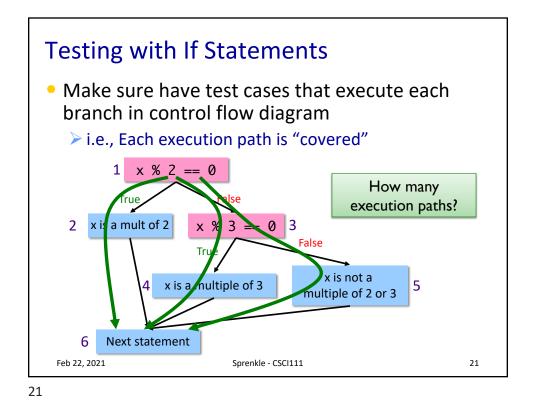

| Modify to use elif                                                                        |                |              |   |  |  |  |  |
|-------------------------------------------------------------------------------------------|----------------|--------------|---|--|--|--|--|
| <ul> <li>Determine if a numeric grade is a letter grade<br/>(A, B, C, D, or F)</li> </ul> |                |              |   |  |  |  |  |
|                                                                                           | Numeric Grade  | Letter Grade |   |  |  |  |  |
|                                                                                           | 90 and above   | A            |   |  |  |  |  |
|                                                                                           | 80 to below 90 | В            |   |  |  |  |  |
|                                                                                           | 70 to below 80 | С            |   |  |  |  |  |
|                                                                                           | 60 to below 70 | D            |   |  |  |  |  |
|                                                                                           | Below 60       | F            |   |  |  |  |  |
|                                                                                           |                |              | _ |  |  |  |  |
| Feb 22, 2021 Sprenkle - CSCI111                                                           |                |              |   |  |  |  |  |

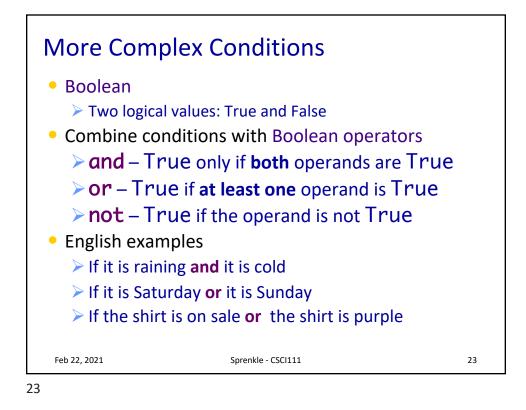

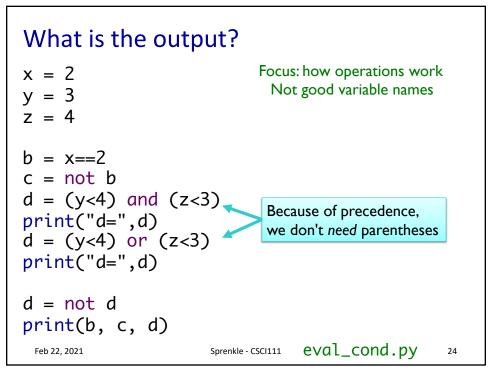

| operands                                           |   |         |        |          |          |                |               |
|----------------------------------------------------|---|---------|--------|----------|----------|----------------|---------------|
| Α                                                  | В | A and B | A or B | not<br>A | not<br>B | not A<br>and B | A or<br>not B |
| Т                                                  | Т |         |        |          |          |                |               |
| Т                                                  | F |         |        |          |          |                |               |
| F                                                  | Т |         |        |          |          |                |               |
| F                                                  | F |         |        |          |          |                |               |
|                                                    |   |         |        |          |          |                |               |
| Feb 22, 2021         Sprenkle - CSCI111         25 |   |         |        |          |          |                |               |

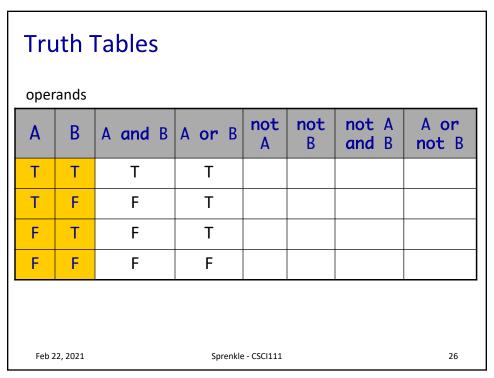

| operands                           |   |         |        |          |          |                |               |
|------------------------------------|---|---------|--------|----------|----------|----------------|---------------|
| A                                  | B | A and B | A or B | not<br>A | not<br>B | not A<br>and B | A or<br>not B |
| Т                                  | Т | Т       | Т      | F        | F        |                |               |
| Т                                  | F | F       | Т      | F        | Т        |                |               |
| F                                  | Т | F       | Т      | Т        | F        |                |               |
| F                                  | F | F       | F      | Т        | Т        |                |               |
| Feb 22, 2021 Sprenkle - CSCI111 27 |   |         |        |          |          |                |               |

| <b>Truth Tables</b> operands       |   |         |        |          |          |                |               |
|------------------------------------|---|---------|--------|----------|----------|----------------|---------------|
| Α                                  | В | A and B | A or B | not<br>A | not<br>B | not A<br>and B | A or<br>not B |
| Т                                  | Т | Т       | Т      | F        | F        | F              | Т             |
| Т                                  | F | F       | Т      | F        | Т        | F              | Т             |
| F                                  | Т | F       | Т      | Т        | F        | Т              | F             |
| F                                  | F | F       | F      | Т        | Т        | F              | Т             |
| Feb 22, 2021 Sprenkle - CSCI111 28 |   |         |        |          |          |                |               |

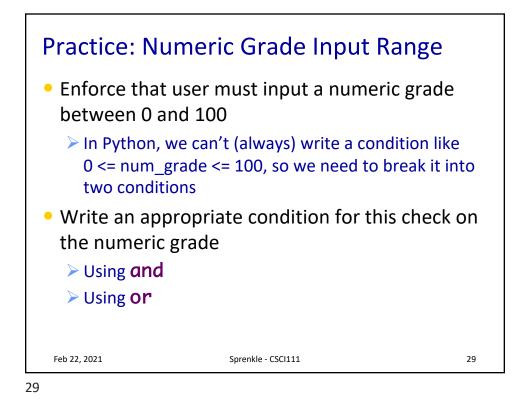

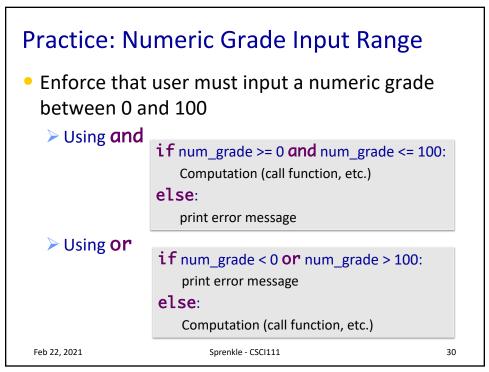

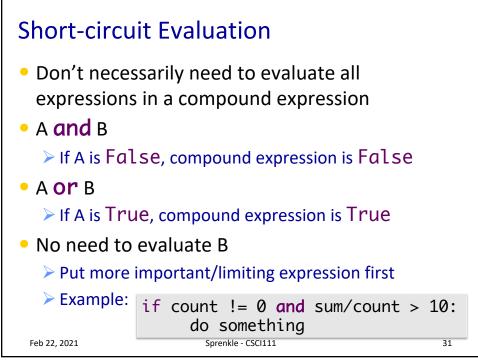

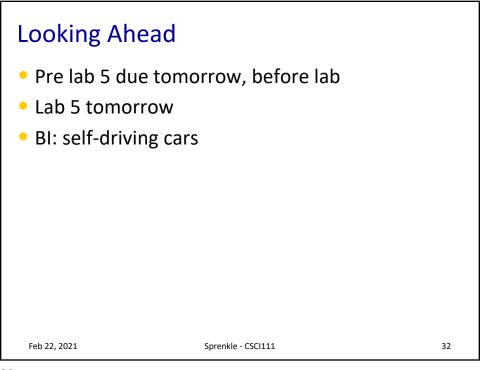